# 3.4) Histograms

|                                | Worked ex                        | ample     | Your turn                          |        |  |  |
|--------------------------------|----------------------------------|-----------|------------------------------------|--------|--|--|
| Plot a histogram for the data: |                                  |           | Plot a histogram for the data:     |        |  |  |
|                                | Height, <i>h</i> (nearest<br>cm) | Frequency | Weight, <i>w</i> (nearest Free kg) | quency |  |  |
|                                | $1 < h \leq 5$                   | 5         | $1 \le w < 2$                      | 4      |  |  |
|                                | $5 < h \le 8$                    | 4         | $2 \le w < 4$                      | 3      |  |  |
|                                | $8 < h \leq 9$                   | 3         | $4 \le w < 9$                      | 5      |  |  |
|                                |                                  |           |                                    |        |  |  |
|                                |                                  |           | A size 4                           |        |  |  |

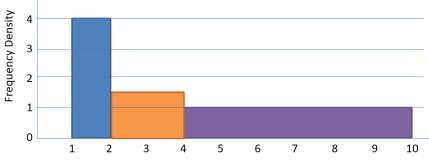

Weight (kg)

| Worked example |                           |           |  | Your turn                      |           |  |
|----------------|---------------------------|-----------|--|--------------------------------|-----------|--|
| Plo            | t a histogram for the dat | ta:       |  | Plot a histogram for the data: |           |  |
|                | Height (nearest<br>cm)    | Frequency |  | Weight (nearest kg)            | Frequency |  |
|                | 1-4                       | 5         |  | 1-2                            | 4         |  |
|                | 5-7                       | 4         |  | 3-6                            | 3         |  |
|                | 8-9                       | 3         |  | 7-9                            | 5         |  |
|                |                           |           |  | Leduency Density               |           |  |

Weight (kg)

#### Worked example Complete the table and histogram: Height (nearest Frequency cm) 1-4 4 5-7 8-9 3 Frequency Density 2 1 5 7 10 1 2 3 4 6 8 9 0 Height (cm)

### Your turn

Complete the table and histogram:

| Weight (nearest<br>kg) | Frequency |  |
|------------------------|-----------|--|
| 1-2                    | 4         |  |
| 3-6                    | 3         |  |
| 7-9                    |           |  |

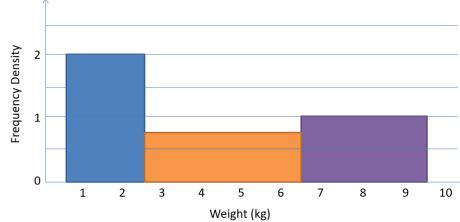

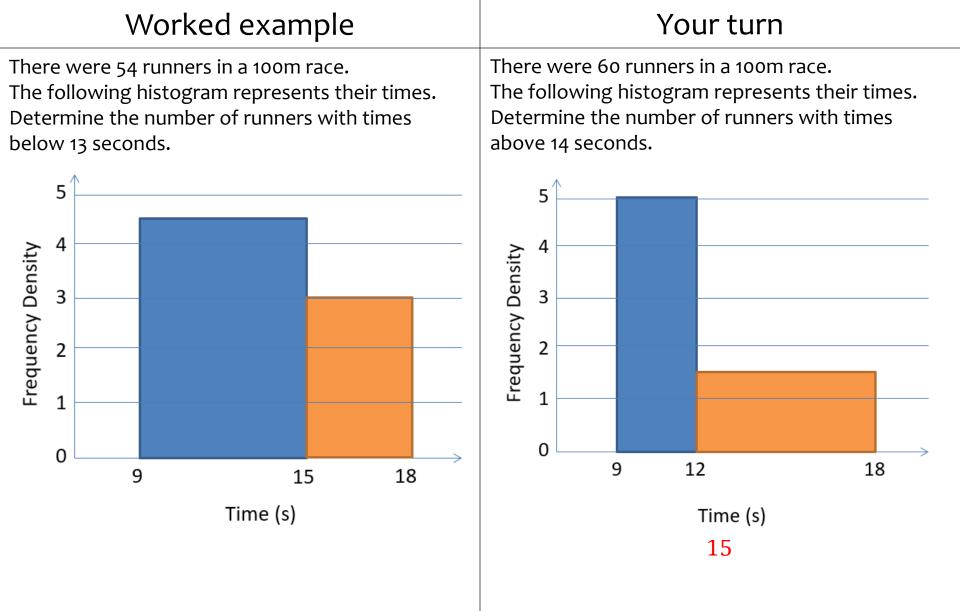

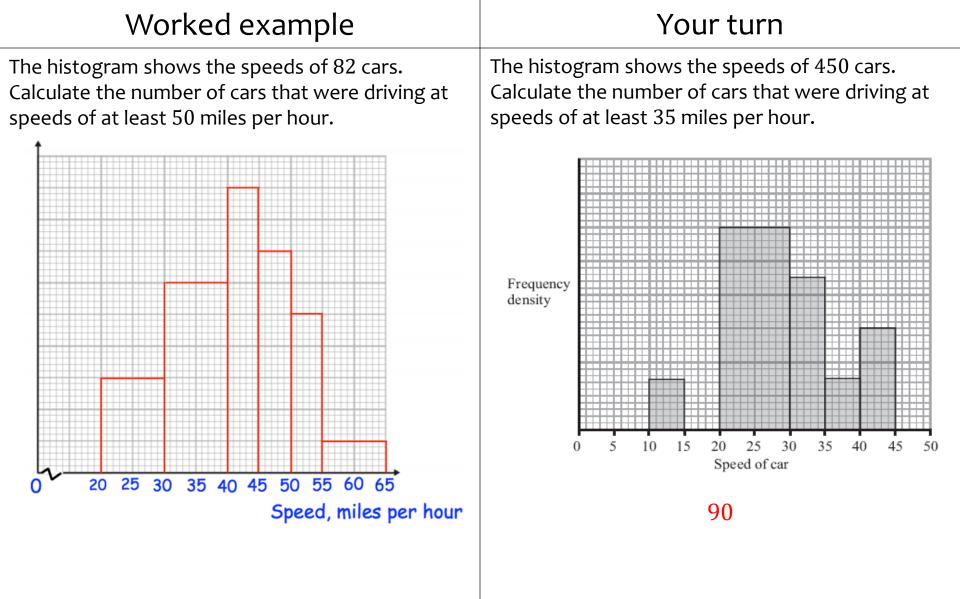

Questions used with permission from Corbettmaths (https://corbettmaths.com/) and Drfrostmaths (https://www.drfrostmaths.com/)

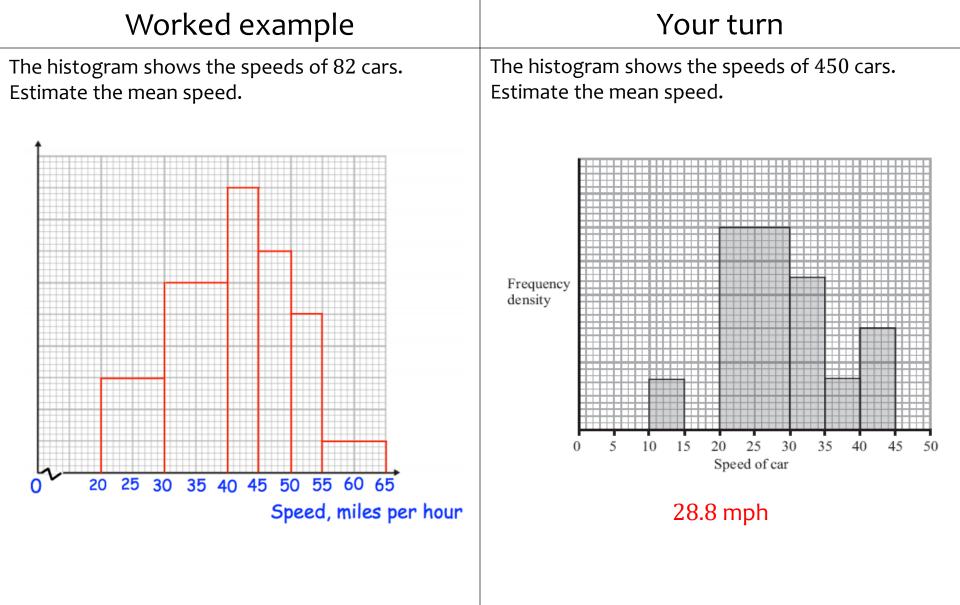

Questions used with permission from Corbettmaths (https://corbettmaths.com/) and Drfrostmaths (https://www.drfrostmaths.com/)

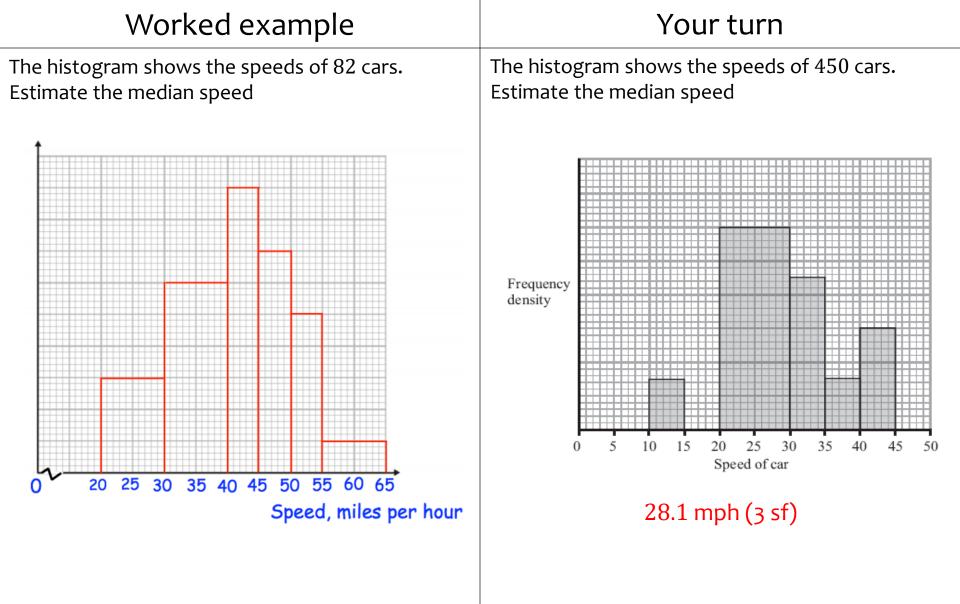

Questions used with permission from Corbettmaths (https://corbettmaths.com/) and Drfrostmaths (https://www.drfrostmaths.com/)

| Worked example                                                                                                    |  |  |                       | Your turn                                                                          |                                     |      |
|----------------------------------------------------------------------------------------------------|--|--|-----------------------|------------------------------------------------------------------------------------|-------------------------------------|------|
| The frequency table shows some running times.<br>On a histogram the bar for 0-2 seconds is drawn<br>with width 8cm and height 12cm.<br>Find the width and height of the bar for 2-6<br>seconds. |  |  | On a hist<br>with wid | uency table shows<br>ogram the bar for<br>th 6cm and height<br>ht of the bar for 4 | 0-4 seconds is d<br>8cm. Find the w | rawn |
| Time Frequency                                                                                                    |  |  | Time                  | Frequency                                                                          |                                     |      |

| Time          | Frequency |  |  |
|---------------|-----------|--|--|
| (seconds)     |           |  |  |
| $0 \le t < 2$ | 12        |  |  |
| $2 \le t < 6$ | 3         |  |  |

 $0 \le t < 4 \qquad 8$  $4 \le t < 6 \qquad 9$ Width = 3 cm

(seconds)

Width = 3 cmHeight = 18 cm

| xample                                                                                                    | Your turn                                                                       |                                                                                                    |                                                                                                    |                                                                                                    |                                                                                                    |
|----------------------------------------------------------------------------------------------------|---------------------------------------------------------------------------------|----------------------------------------------------------------------------------------------------|----------------------------------------------------------------------------------------------------|----------------------------------------------------------------------------------------------------|----------------------------------------------------------------------------------------------------|
| The variable $x$ was measured to the nearest whole<br>number.<br>On a histogram the bar representing the 2 – 7<br>class has a width of 4 cm and a height of 12 cm.<br>Find the width and height of the 8 – 10 class |                                                                                 | The variable $x$ was measured to the nearest whole<br>number.<br>On a histogram the bar representing the $10 - 15$<br>class has a width of 2 cm and a height of 5 cm.<br>Find the width and height of the $16 - 18$ class |                                                                                                    |                                                                                                    |                                                                                                    |
| x Frequency                                                                                                    |                                                                                 |                                                                                                    | x                                                                                                    | Frequency                                                                                                    |                                                                                                    |
| 2-7 18                                                                                                    |                                                                                 |                                                                                                    | 10 – 15                                                                                                    | 15                                                                                                    |                                                                                                    |
| 8 - 10 6                                                                                                    |                                                                                 |                                                                                                    | 16 - 18                                                                                                    | 9                                                                                                    |                                                                                                    |
|                                                                                                    | esenting the 2<br>d a height of 1<br>f the 8 – 10 cla<br><b>Frequency</b><br>18 | d to the nearest whole<br>esenting the 2 – 7<br>d a height of 12 cm.<br>f the 8 – 10 class<br>Frequency<br>18                                                                                                    | d to the nearest whole<br>esenting the 2 – 7<br>d a height of 12 cm.<br>f the 8 – 10 class<br>Frequency<br>18 | Image: definitionImage: definitiond to the nearest wholeThe variable $x$ was measured<br>number.esenting the 2 - 7On a histogram the bar represent<br>class has a width of 2 cm and<br>Find the width and height of the $x$ f the 8 - 10 classFind the width and height of the $x$ f the 8 - 10 class $x$ 18 $10 - 15$ | d to the nearest wholeThe variable $x$ was measured to the nearest<br>number.esenting the 2 - 7On a histogram the bar representing the 10<br>class has a width of 2 cm and a height of 5 c<br>Find the width and height of the 16 - 18 classFrequency18 |

12 –

4

Width = 1 cmHeight = 6 cm 16

19 —

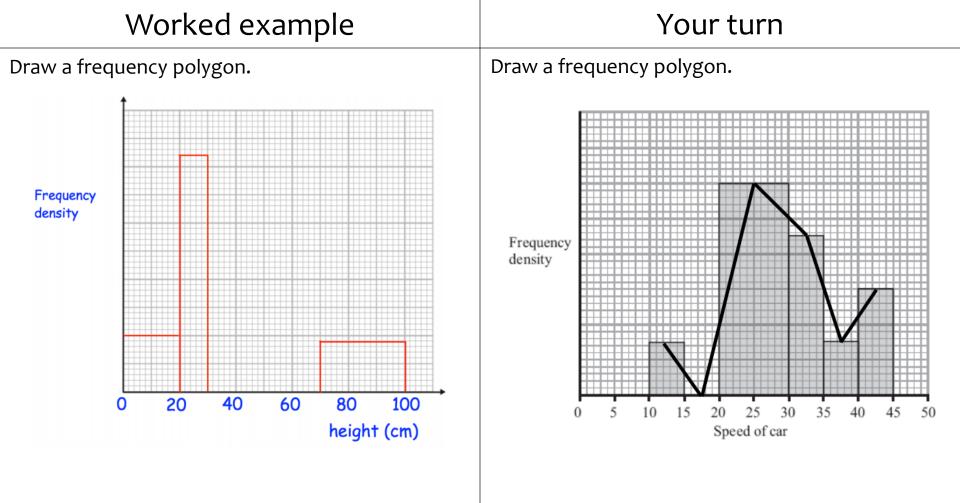

Questions used with permission from Corbettmaths (<u>https://corbettmaths.com/</u>) and Drfrostmaths (<u>https://www.drfrostmaths.com/</u>)

#### Plot a histogram

| Height, x (cm)    | Frequency |
|-------------------|-----------|
| $140 < x \le 155$ | 6         |
| $155 < x \le 175$ | 14        |
| $175 < x \le 185$ | 6         |
| $185 < x \le 190$ | 21        |

## Your turn

Plot a histogram

| Price, y (£)    | Frequency |
|-----------------|-----------|
| $0 < y \le 10$  | 4         |
| $10 < y \le 20$ | 9         |
| $20 < y \le 25$ | 8         |
| $25 < y \le 35$ | 10        |
| $35 < y \le 50$ | 12        |

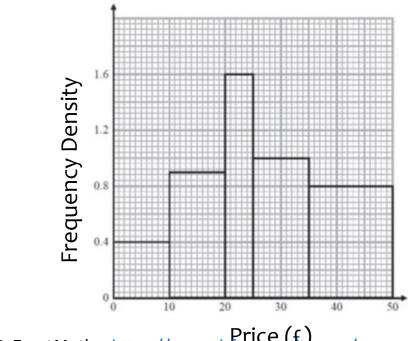

Diagrams/Graphs used with permission from prFrostMaths: <u>https://www.drfrostmaths.com/</u>

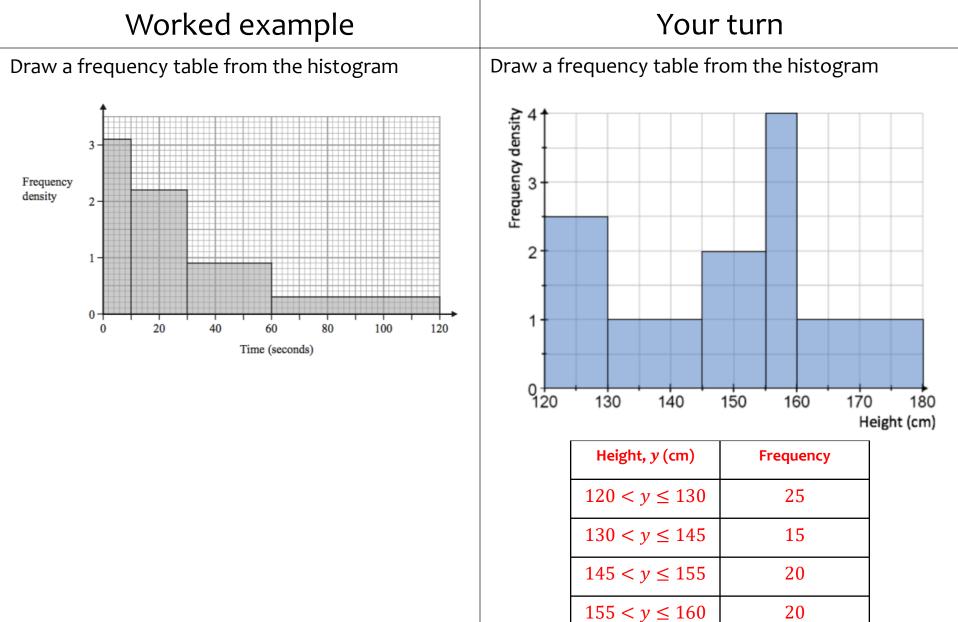

 $160 < y \le 180$ 

20

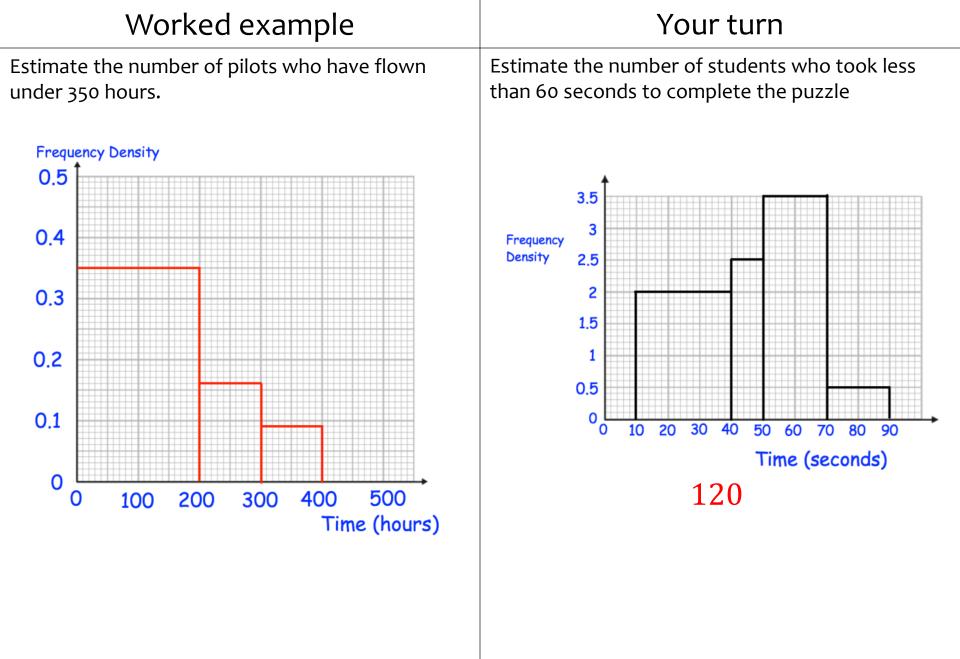

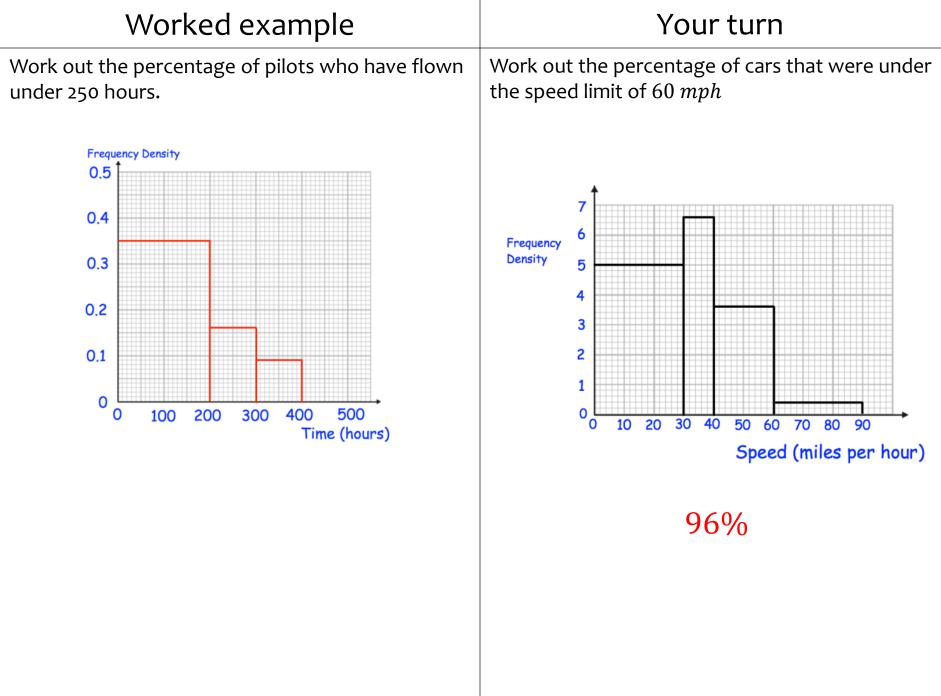

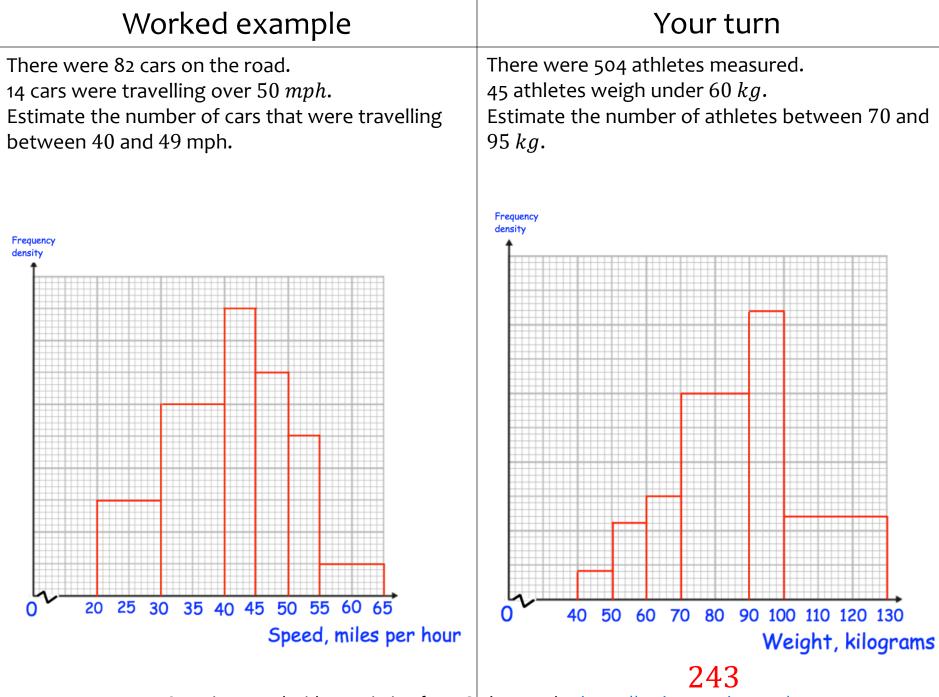

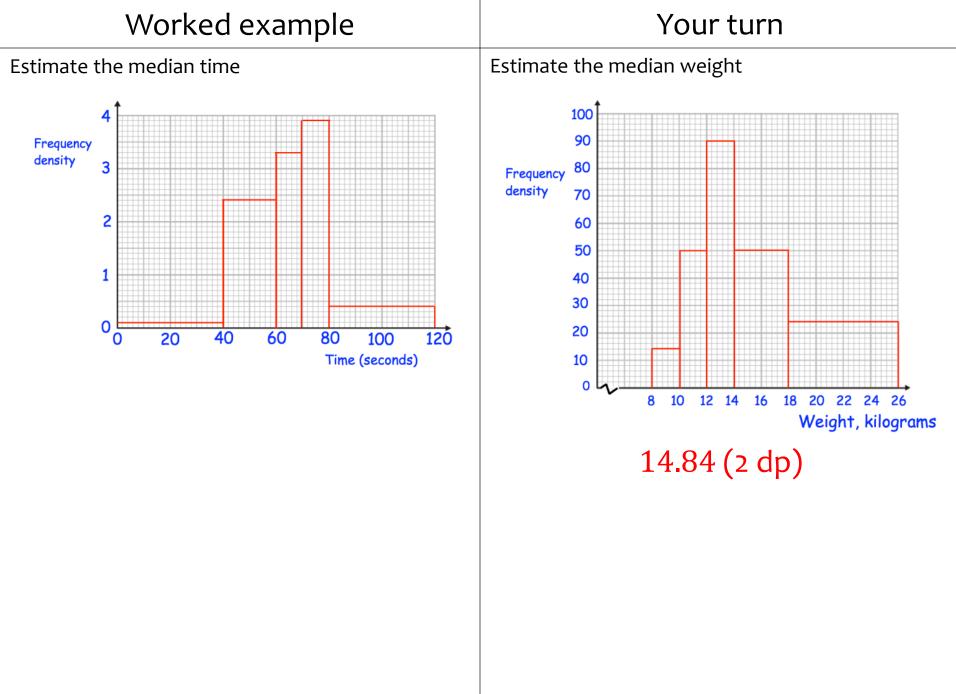

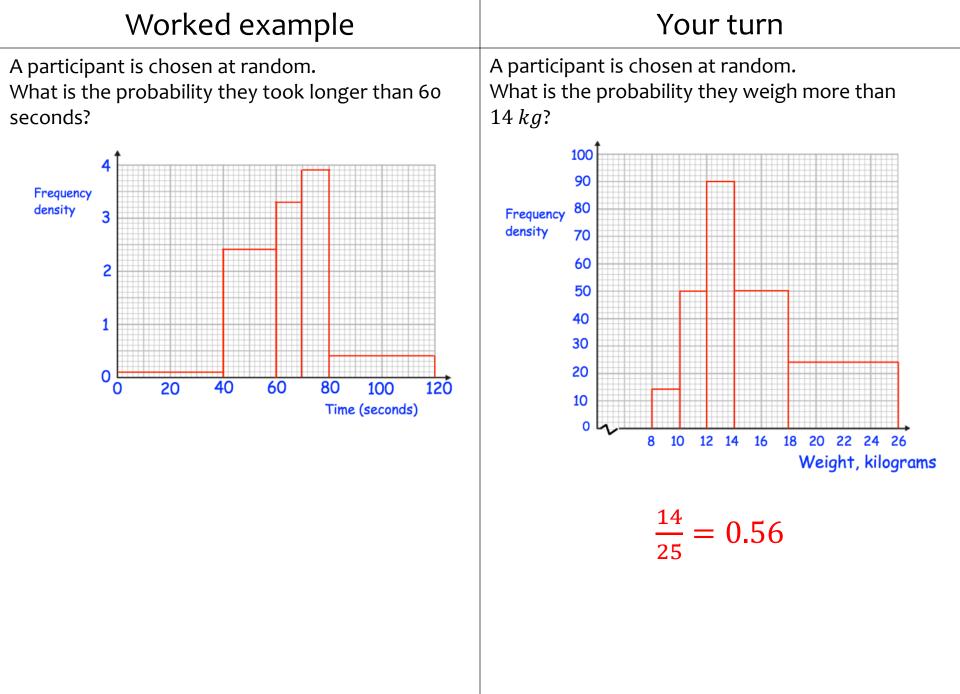